## SAP ABAP table UMC YS TIME VARIABLE {Time Variable}

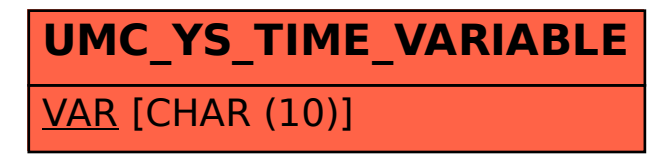